*ДОКЛАДЫ РОССИЙСКОЙ АКАДЕМИИ НАУК. МАТЕМАТИКА, ИНФОРМАТИКА, ПРОЦЕССЫ УПРАВЛЕНИЯ, 2022, том 506, с. 62–67*

 $=$  **MATEMATIIKA** 

*УДК 519.63*

# **О СОВМЕСТНОМ МОДЕЛИРОВАНИИ ВОЛНОВЫХ ЯВЛЕНИЙ СЕТОЧНО-ХАРАКТЕРИСТИЧЕСКИМ МЕТОДОМ И РАЗРЫВНЫМ МЕТОДОМ ГАЛЕРКИНА**

**© 2022 г. Член-корреспондент РАН И. Б. Петров1,\*, А. В. Фаворская1,\*\***

Поступило 23.09.2021 г. После доработки 13.07.2022 г.

Принято к публикации 03.08.2022 г.

Целью работы являлась разработка гибридного численного метода, объединяющего сеточно-характеристический метод на структурированных регулярных сетках с разрывным методом Галеркина на неструктурированных тетраэдральных сетках. Предложенный метод позволяет описывать сложную форму границ и контактных границ области интегрирования, в том числе, выполнять расчет сейсмических полей с учетом топографии поверхности Земли, и при этом экономить вычислительные ресурсы. Данная модификация численных методов в трехмерной постановке впервые предложена в данной работе. Приведены примеры использования разработанного метода для расчета возникающих при сейсмической разведке упругих волновых явлений. Для тестирования было проведено сравнение с расчетом сеточно-характеристическим методом на структурированных криволинейных сетках. Предложенный гибридный численный метод может применяться не только для задач сейсмической разведки, но и для расчета волновых явлений в других объектах сложной формы.

*Ключевые слова:* математическое моделирование, сеточно-характеристический метод, разрывный метод Галеркина, сейсморазведка, тетраэдральные сетки, комбинирование численных методов, учет топографии поверхности, криволинейные структурированные сетки

**DOI:** 10.31857/S2686954322050150

В наши дни поиск и уточнение запасов углеводородов требуют применения вычислительных методов для обработки данных сейсмической разведки [1, 2]. В том числе необходима разработка высокоточных методов прямого численного моделирования волновых явлений в геологических средах.

Наиболее часто употребимыми современными методами моделирования распространения упругих волн являются различные модификации конечно-разностных методов [3, 4], метод спектральных элементов [5, 6] и разрывный метод Галеркина [7, 8]. Сеточно-характеристический метод также успешно применим для моделирования упругих волн в геологических породах [9, 10]. Кроме того, разрабатывают и гибридные подходы [11–13].

В данной работе предложено использовать сеточно-характеристический метод на структурированных расчетных сетках с постоянными шагами интегрирования по координатам [10] совместно с разрывным методом Галеркина на тетраэдральных сетках. Где это возможно, используются структурированные расчетные сетки и сеточно-характеристический метод, а рядом с границами и контактными границами криволинейной формы применяется тетраэдральная сетка и используется разрывный метод Галеркина.

Для моделирования распространения сейсмических волн в геологических породах ищется решение следующей начально-краевой задачи упругого волнового уравнения:

$$
\rho \frac{\partial}{\partial t} \mathbf{v}(\mathbf{r}, t) = (\nabla \cdot \mathbf{\sigma}(\mathbf{r}, t))^{\mathrm{T}}, \qquad (1)
$$

$$
\frac{\partial}{\partial t}\mathbf{\sigma}(\mathbf{r},t) = (\rho c_{\rm P}^2 - 2\rho c_{\rm S}^2)(\nabla \cdot \mathbf{v}(\mathbf{r},t))\mathbf{I} ++ \rho c_{\rm S}^2(\nabla \otimes \mathbf{v}(\mathbf{r},t) + (\nabla \otimes \mathbf{v}(\mathbf{r},t))^{\rm T}).
$$
\n(2)

Здесь  $\mathbf{v}(\mathbf{r},t)$  – скорость (производная смещения),  $\boldsymbol{\sigma}(\mathbf{r},t)$  — симметричный тензор напряжений Коши,  $\mathbf{r}$  – радиус-вектор,  $t$  – время,  $\nabla$  – векторградиент,  $\rho$  – плотность,  $c_{\rm p}$ ,  $c_{\rm s}$  – скорости продольных и поперечных волн соответственно, I -

*<sup>1</sup> Московский физико-технический институт (национальный исследовательский университет), Долгопрудный, Московская обл., Россия*

*<sup>\*</sup>E-mail: petrov@mipt.ru*

*<sup>\*\*</sup>E-mail: favorskaya@phystech.edu*

единичный тензор второго ранга,  $\otimes$  - тензорное произведение векторов,  $(\mathbf{a} \otimes \mathbf{b})_{ii} = a_i b_j$ .

На поверхности Земли ставилось условие свободной границы, на всех остальных внешних границах области интегрирования - неотражающие граничные условия. В качестве источника сейсмических волн рассматривались точечный источник и импульс Риккера с частотой 20 Гц.

Рассмотрим полробнее расчет решения системы (1), (2) в точках между на границах между подобластями, в которых используются сеточно-характеристический метод и разрывный метод Галеркина.

При использовании сеточно-характеристического метода вначале выполняется расщепление по пространственным координатам. Затем выполняют переход к инвариантам Римана каждой из трех полученных одномерных гиперболических систем уравнений, используя следующие выражения:

$$
\omega_{1,2} = \mathbf{n}_0 \cdot \mathbf{v} \mp \frac{1}{c_{\rm p}\rho} \mathbf{N}_{00} \div \mathbf{\sigma}
$$

$$
\omega_{3,4} = \mathbf{n}_1 \cdot \mathbf{v} \mp \frac{1}{c_{\rm s}\rho} \mathbf{N}_{01} \div \mathbf{\sigma}
$$

$$
\omega_{5,6} = \mathbf{n}_2 \cdot \mathbf{v} \mp \frac{1}{c_{\rm s}\rho} \mathbf{N}_{02} \div \mathbf{\sigma}
$$

$$
\omega_7 = \mathbf{N}_{12} \div \mathbf{\sigma}
$$

$$
\omega_8 = (\mathbf{N}_{11} - \mathbf{N}_{22}) \div \mathbf{\sigma}
$$

$$
\omega_9 = \left(\mathbf{N}_{11} + \mathbf{N}_{22} - 2\left(1 - 2\frac{c_5^2}{c_{\rm p}^2}\right) \mathbf{N}_{00}\right) \div \mathbf{\sigma}
$$

Здесь  $\mathbf{n}_0$  — единичный вектор, направленный вдоль рассматриваемой оси координат, **n**<sub>1</sub>, **n**<sub>2</sub> образуют с ним правый базис,  $N_{ij} = \frac{1}{2} (\mathbf{n}_i \otimes \mathbf{n}_j + \mathbf{n}_j \otimes \mathbf{n}_i),$ 

$$
\left(\mathbf{A}+\mathbf{B}\right)_{ij}=\sum_{p,q}A_{ip}B_{qj}.
$$

Затем решают полученные уравнения переноса с набором коэффициентов  $\{c_p, -c_p, c_S, -c_S, c_S, -c_S, c_S\}$ 0, 0, 0} с использованием их характеристических свойств, и выполняют обратный переход к неизвестным функциям  $\mathbf{v}(\mathbf{r},t)$  и  $\mathbf{\sigma}(\mathbf{r},t)$ , используя следующие выражения:

$$
\mathbf{v} = \frac{1}{2} \big( (\omega_1 + \omega_2) \mathbf{n}_0 + (\omega_3 + \omega_4) \mathbf{n}_1 + (\omega_5 + \omega_6) \mathbf{n}_2 \big)
$$
  
\n
$$
\mathbf{\sigma} = \frac{1}{2} \bigg\{ c_p \rho (\omega_2 - \omega_1) \bigg( 2 \frac{c_s^2}{c_p^2} \mathbf{N}_{00} + \bigg( 1 - 2 \frac{c_s^2}{c_p^2} \bigg) \mathbf{I} \bigg) +
$$
  
\n
$$
+ 2c_s \rho (\omega_4 - \omega_3) \mathbf{N}_{01} + 2c_s \rho (\omega_6 - \omega_5) \mathbf{N}_{02} +
$$
  
\n
$$
+ 4\omega_7 \mathbf{N}_{12} + \omega_8 (\mathbf{N}_{11} - \mathbf{N}_{22}) + \omega_9 (\mathbf{I} - \mathbf{N}_{00}) \bigg\}
$$

При использовании разрывного метода Галеркина функции неизвестных раскладывают по выбранному базису ортогональных функций Ф, (ξ, η, ς) в единичном тетраэдре  $T_{\rm E}$ 

$$
u_k^m(x, y, z, t) =
$$
  
= 
$$
\sum_{l=1}^{10} u_{kl}^m(t) \cdot \Phi_l(\xi^m(x, y, z), \eta^m(x, y, z), \zeta^m(x, y, z))
$$
<sup>(3)</sup>

и получают полудискретную форму записи системы  $(1)$ ,  $(2)$ :

$$
\frac{\partial u_{pl}^{(m)}}{\partial t}|J|\int_{T_{E}}\Phi_{l}\Phi_{k}d\Omega + \sum_{j=1}^{4}F_{pl}^{h,j,-}|S_{j}|\int_{(\partial T_{E})_{j}}\Phi_{l}\Phi_{k}ds + \n+ \sum_{j=1}^{4}F_{pl}^{h,j,+}|S_{j}|\int_{(\partial T_{E})_{j}}\Phi_{l}\Phi_{k}ds - \n- A_{pq}^{*}u_{pl}^{(m)}|J|\int_{T_{E}}\Phi_{l}\frac{\partial \Phi_{k}}{\partial \xi}d\Omega - \n- B_{pq}^{*}u_{pl}^{(m)}|J|\int_{T_{E}}\Phi_{l}\frac{\partial \Phi_{k}}{\partial \eta}d\Omega - \n- C_{pq}^{*}u_{pl}^{(m)}|J|\int_{T_{E}}\Phi_{l}\frac{\partial \Phi_{k}}{\partial \zeta}d\Omega = 0.
$$

Здесь  $u_{pl}^{(m)}$  — коэффициенты в разложении решения по базису ортогональных функций в тетраэдре т, причем первый индекс соответствует компоненте вектора неизвестных,  $|J|$  – якобиан из координат узлов рассматриваемого тетраэдра,  $F_{nl}^{h,j,-}$  и  $F_{nl}^{h,j,+}$  – выходящий и входящий потоки,  $|S_j|$  — площадь *j*-й грани тетраэдра  $(\partial T_E)$ , матрицы  $A_{pq}^*$ ,  $B_{pq}^*$  и  $C_{pq}^*$  выражаются через коэффициенты решаемой гиперболической системы уравнений (1), (2) и координаты рассматриваемого тетраэдра. В уравнении (4) интегралы вычисляются аналитически и заранее, так как набор ортогональных базисных функций известен, а итоговую систему решают итерационным методом по времени, например, методами Рунге-Кутты.

Ниже приведем метод вычисления решения вблизи границы между подобластями, в которых используются разрывный метод Галеркина на тетраэдральных сетках и сеточно-характеристический метод на регулярных сетках.

В предположении об одинаковой ориентации тетраэдров вдоль данной границы с регулярной сеткой можно получить следующее упрощенное выражение для входящих потоков граничных тетраэдров:

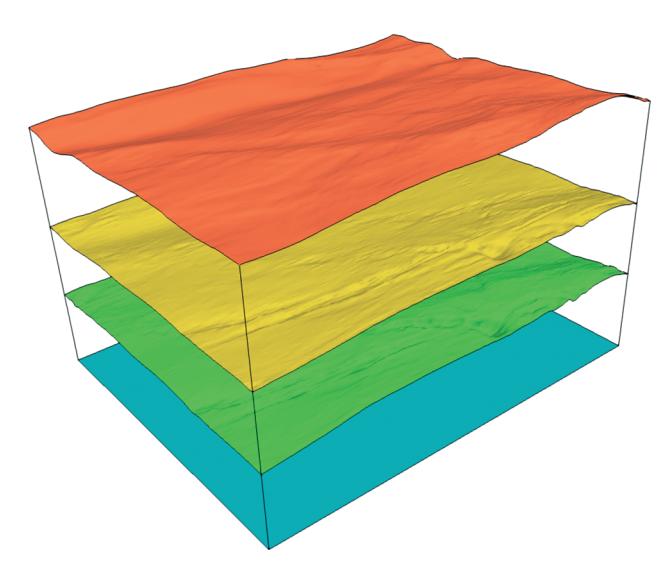

Рис. 1. Геологическая модель, границы раздела геологических пород.

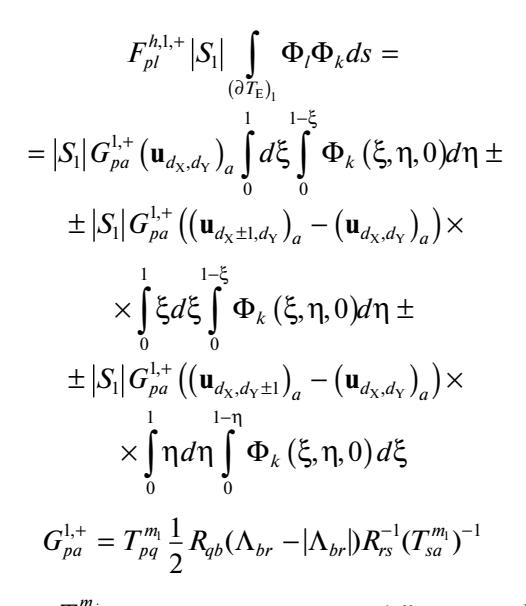

Здесь  $T_{pq}^{m_j}$  — матрица поворота *j*-й грани,  $R_{qb}$  — матрица, составленная из собственных векторов рассматриваемой гиперболической системы (1), (2),  $\Lambda_{br} = \text{diag}\{-c_{\text{P}}, -c_{\text{S}}, -c_{\text{S}}, 0, 0, 0, c_{\text{S}}, c_{\text{S}}, c_{\text{P}}\}, (\mathbf{u}_{d_{\text{X}}, d_{\text{Y}}})_a - a$ -я компонента вектора неизвестных **и** в точке регулярной сетки с индексами  $d_X$ ,  $d_Y$  по осям ОХ, ОҮ соответственно. Причем точки  $\{d_X, d_Y\}$ ,  $\{d_X \pm 1, d_Y\}$ ,  ${d_{x}, d_{y} \pm 1}$  совпадают с точками горизонтальной грани тетраэдра.

А для расчета неизвестных функций  $\mathbf{v}(\mathbf{r},t)$  и  $\sigma(\mathbf{r},t)$  сеточно-характеристическим методом необходимо знать их значения вдоль характеристик, попадающих в зону тетраэдральной сетки. Эти значения вдоль характеристик восстанавливаются по формуле (3) в граничном тетраэдре, в который попадает рассматриваемая характеристика.

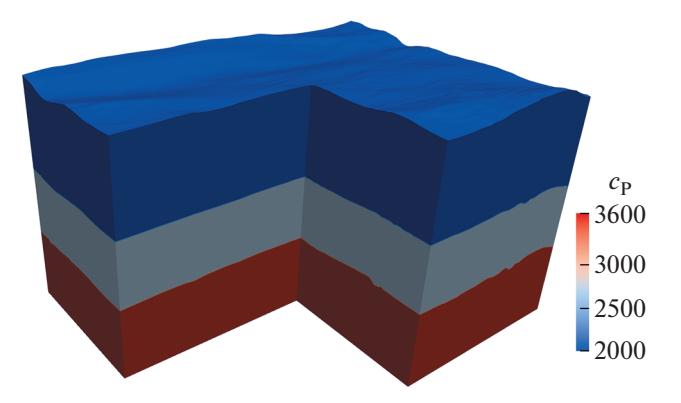

Рис. 2. Геологическая модель, распределение скорости продольных волн.

Далее мы приводим результаты тестовых расчетов. На рис. 1, 2 изображена трехмерная геологическая модель, с использованием которой проводились тестовые расчеты. На рис. 1 изображены границы раздела геологических пород, а на рис. 2 приведено распределение скорости продольных волн. Соответствующие распределения остальных упругих параметров можно найти в табл. 1.

На рис. 3 изображены тетраэдральные расчетные сетки, прилегающие к поверхности Земли и криволинейным границам раздела геологических пород, и регулярные расчетные сетки. Шаг сетки вдоль направлений ОХ и ОҮ брался равным 12.5 м, вдоль OZ  $-10$  м в регулярных сетках и приблизительно 10 м в криволинейных структурированных сетках. Шаг по времени брался равным 0.4 мс, было выполнено 2800 шагов по времени в обоих расчетах.

На рис. 4, 5 представлен результат визуализации волновых полей модуля скорости (волновые картины [14]). Результаты на рис. 4 получены с помощью комбинированного метода, а результаты на рис. 5 - с помощью сеточно-характеристического метода на криволинейных структурированных сетках [9].

В табл. 2, 3 приведены результаты исследования на сходимость предложенного в настоящей работе комбинированного метода и сеточно-ха-

Таблица 1. Отдельные расчетные сетки, типы рассматриваемых сред, упругие параметры каждого слоя геологической породы

| Слой | Скорость<br>продольных<br>волн, м/с | Скорость<br>поперечных<br>волн, м/с | Плотность,<br>$KT/M^3$ |
|------|-------------------------------------|-------------------------------------|------------------------|
|      | 2000                                | 1000                                | 2000                   |
|      | 2700                                | 1300                                | 2200                   |
|      | 3600                                | 1700                                | 2500                   |

### О СОВМЕСТНОМ МОДЕЛИРОВАНИИ 65

| Шаг по        | Ошибка         | Ошибка                | Порядок сходимости   Порядок сходимости |                       |
|---------------|----------------|-----------------------|-----------------------------------------|-----------------------|
| координате, м | по норме $L_1$ | по норме $L_{\infty}$ | по норме $L_1$                          | по норме $L_{\infty}$ |
| 25            | 4927           | 0.249                 |                                         |                       |
| 12.5          | 1460           | 0.076                 | 1.755                                   | 1.720                 |
| 6.25          | 440            | 0.023                 | 1.730                                   | 1.713                 |
| 3.125         | 132            | 0.007                 | 1.733                                   | 1.712                 |

**Таблица 2.** Результаты исследования сходимости сеточно-характеристического метода на криволинейных структурированных расчетных сетках [9]

**Таблица 3.** Результаты исследования сходимости предложенного в работе комбинированного метода

| Шаг по<br>координате, м |      | Ошибка по норме $L_1$ Ошибка по норме $L_{\infty}$ | по норме $L_1$ | Порядок сходимости   Порядок сходимости<br>по норме $L_{\infty}$ |
|-------------------------|------|----------------------------------------------------|----------------|------------------------------------------------------------------|
| 25                      | 5145 | 0.280                                              |                |                                                                  |
| 12.5                    | 1258 | 0.067                                              | 2.032          | 2.070                                                            |
| 6.25                    | 339  | 0.019                                              | 1.890          | 1.807                                                            |
| 3.125                   | 92   | 0.005                                              | 1.879          | 1.809                                                            |

**Таблица 4.** Сравнение затрат вычислительных ресурсов

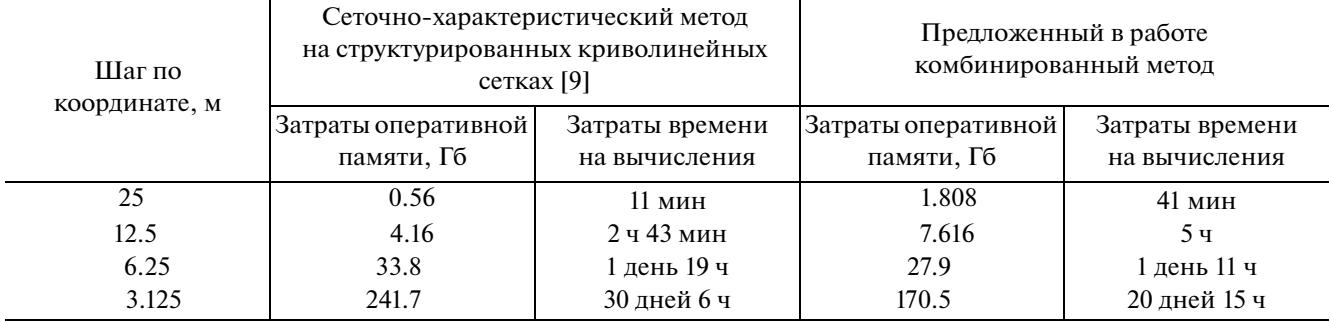

рактеристического метода на криволинейных структурированных расчетных сетках, а в табл. 4 – соответствующие затраты оперативной памяти и времени на вычисления. Под шагом по координате мы понимали шаг в регулярных расчетных сетках для комбинированного метода и шаг вдоль осей OX и OY для метода на криволинейных структурированных сетках (так как в рассматриваемой постановке задачи он брался фиксированным). Тестирование проводилось для числа

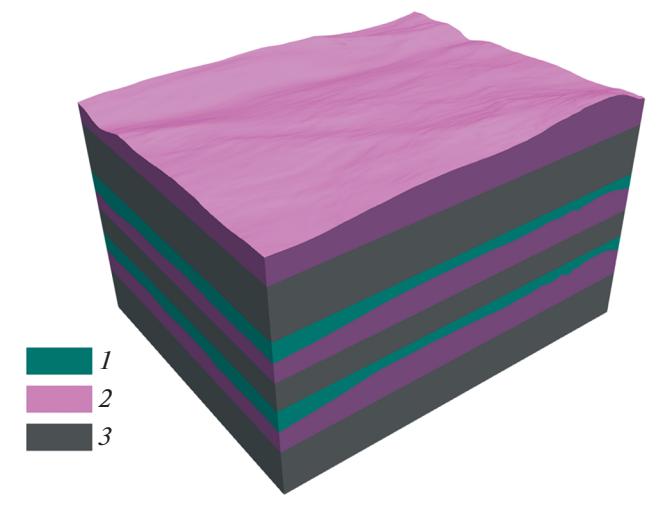

**Рис. 3.** Тетраэдральные (1, 2) и структурированные регулярные (3) расчетные сетки при использовании комбинированного метода.

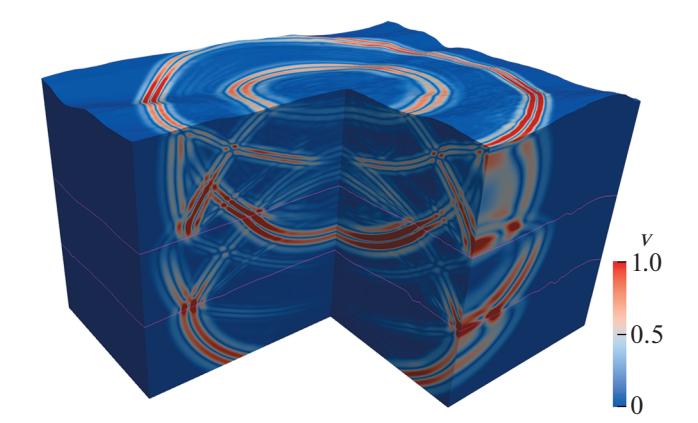

**Рис. 4.** Волновая картина модуля скорости, расчет с помощью совместного использования сеточно-характеристического метода на регулярных сетках и разрывного метода Галеркина на тетраэдральных сетках.

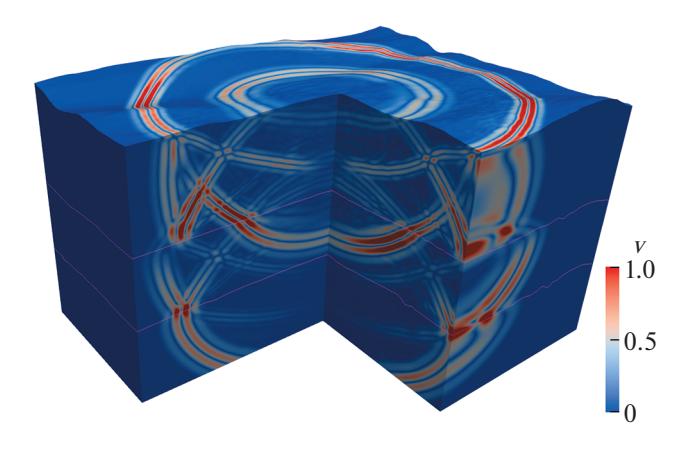

Рис. 5. Волновая картина модуля скорости, расчет с помощью сеточно-характеристического метода на криволинейных структурированных сетках.

Куранта 0.4. Можно видеть, что при достаточно крупном шаге интегрирования предложенный комбинированный метол еще не лает выигрыша по затратам вычислительных ресурсов, но при дальнейшем измельчении расчетной сетки доля объема вблизи криволинейных границ, разбиваемого на тетраэдры, уменьшается, и затраты становятся меньше. Также предложенный комбинированный метод обладает более высоким порядком сходимости по обеим нормам.

Полученные результаты численных экспериментов позволяют сделать вывод о перспективах применения разработанного численного метода для высокоточного решения трехмерных задач сейсмической разведки углеводородов и других полезных ископаемых. Разработанный гибридный метод позволяет одновременно описывать границы сложной формы за счет построения тетраэдральных сеток вблизи них и использования разрывного метода Галеркина, и экономить вычислительные ресурсы за счет применения сеточно-характеристического метода на структурированных регулярных сетках в остальной подоблаинтегрирования. Также заметим, что сти предложенный в работе гибридный метод применим для моделирования волновых явлений в других объектах сложной формы.

### ИСТОЧНИК ФИНАНСИРОВАНИЯ

Исследование выполнено за счет гранта Российского научного фонда (проект № 20-71-10028).

### СПИСОК ЛИТЕРАТУРЫ

1. Fang J., Chen H., Zhou H., Rao Y., Sun P., Zhang J. Elastic full-waveform inversion based on GPU accelerated temporal fourth-order finite-difference approximation. Computers & Geosciences. 2020. T. 135. Hoмер статьи 104381. https://doi.org/10.1016/j.cageo.2019.104381

2. Решетова Г.В., Роменский Е.И. Моделирование волновых полей в пористых средах диффузно-интерфейсным подходом. Доклады Российской академии наук. Науки о Земле. 2021. Т. 497. № 2.  $C. 161 - 164.$ 

https://doi.org/10.31857/S2686739721040137

3. Takekawa J., Mikada H. A mesh-free finite-difference method for elastic wave propagation in the frequencydomain. Computers & Geosciences. 2018. T. 118.  $C.65 - 78.$ 

https://doi.org/10.1016/j.cageo.2018.05.011

- 4. Liu J., Yong W. A., Liu J., Guo Z. Stable finite-difference methods for elastic wave modeling with characteristic boundary conditions. Mathematics. 2020. T. 8. № 6. Номер статьи 1039. https://doi.org/10.3390/math8061039
- 5. Li Y., Brossier R., Métivier L. D frequency-domain elastic wave modeling with the spectral element method using a massively parallel direct solver. Geophysics. 2020. T. 85. № 2. C. T71-T88. https://doi.org/10.1190/GEO2019-0172.1
- 6. Ponomarenko R., Sabitov D., Charara M. Spectral element simulation of elastic wave propagation through fractures using linear slip model: microfracture detection for CO2 storage. 2020. Geophysical Journal International. T. 223. № 3. C. 1794-1804. https://doi.org/10.1093/gji/ggaa399
- 7. Duru K., Rannabauer L., Gabriel A. A., Igel H. A new discontinuous Galerkin method for elastic waves with physically motivated numerical fluxes. Journal of Scientific Computing. 2021. T. 88. № 3. C. 1–32. https://doi.org/10.1007/s10915-021-01565-1
- 8. Ладонкина М.Е., Неклюдова О.А., Остапенко В.В., Тишкин В.Ф. Комбинированная схема разрывного метода Галёркина, сохраняющая повышенную точность в областях влияния ударных волн. 2019. Доклады Академии наук. Т. 489. № 2. С. 119-124. https://doi.org/10.31857/S0869-56524892119-124
- 9. Khokhlov N., Favorskaya A., Stetsyuk V., Mitskovets I. Grid-characteristic method using Chimera meshes for simulation of elastic waves scattering on geological fractured zones. 2021. Journal of Computational Physics. Т. 446. Номер статьи 110637. https://doi.org/10.1016/j.jcp.2021.110637
- 10. Фаворская А.В., Петров И.Б. О численном моделировании пространственных динамических волновых эффектов в скальных массивах. Доклады Академии наук. 2017. Т. 474. № 4. С. 418-422. https://doi.org/10.7868/S0869565217040041
- 11. Gao L., Keyes D. Combining finite element and finite difference methods for isotropic elastic wave simulations in an energy-conserving manner. Journal of Computational Physics, 2019, T. 378, C. 665–685. https://doi.org/10.1016/j.jcp.2018.11.031
- 12. Lisitsa V., Tcheverda V., Botter C. Combination of the discontinuous Galerkin method with finite differences for simulation of seismic wave propagation. Journal of Computational Physics. 2016. T. 311. C. 142-157. https://doi.org/10.1016/j.jcp.2016.02.005
- 13. *Петров И.Б., Фаворская А.В., Шевцов А.В., Васюков А.В., Потапов А.П., Ермаков А.С.* О комбинированном методе для численного решения динамических пространственных упругопластических задач. Доклады Академии наук. 2015. Т. 460. № 4. С. 389. https://doi.org/10.7868/S0869565215040052
- 14. *Favorskaya A., Petrov I.* A novel method for investigation of acoustic and elastic wave phenomena using numerical experiments. Theoretical and Applied Mechanics Letters. 2020. T. 10. № 5. C. 307– 314.

https://doi.org/10.1016/j.taml.2020.01.040

# **ON JOINT MODELING OF WAVE PHENOMENA BY THE GRID-CHARACTERISTIC METHOD AND THE DISCONTINUOUS GALERKIN METHOD**

## Corresponding Member of the RAS I. B. Petrov<sup>*a*</sup> and A. V. Favorskaya<sup>*a*</sup>

*a Moscow Institute of Physics and Technology (National Research University), Dolgoprudny, Moscow Region, Russian Federation*

The aim of the work is to develop a hybrid computational method that combines the grid-characteristic numerical method on structured regular grids with the discontinuous Galerkin method on unstructured tetrahedral grids. The proposed method makes it possible to describe the complex shape of the boundaries and contact boundaries of the integration domain, including the calculation of seismic fields taking into account the topography of the Earth's surface, and to save computational resources. This modification of the computational method in the three-dimensional case is first proposed in this paper. Examples of using the developed method for calculating elastic wave phenomena arising during seismic prospecting are given. For testing, a comparison was made with the calculation by the grid-characteristic method on structured curvilinear grids. The proposed hybrid computational method can be used not only for seismic prospecting problems, but also for calculating wave phenomena in other objects of complex shape.

*Keywords:* mathematical modeling, grid-characteristic method, discontinuous Galerkin method, seismic exploration, tetrahedral grids, combination of numerical methods, taking into account surface topography, curved regular grids